# **CAPA315 Intel ® Pentium ® /Celeron ® Processor 3.5" Board**

# **Quick Start**

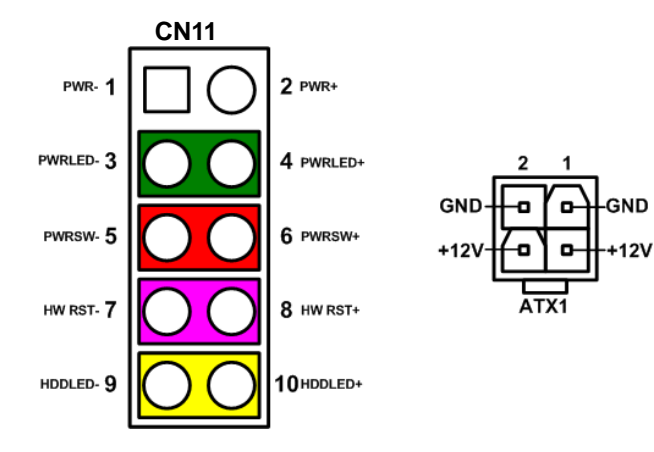

The basic procedures required to power on CAPA315:

- (1). Require power at minimum 0.8A. Check to ensure that power supply is OFF before connecting to CAPA315 and that all necessary peripheral devices are plugged properly.
- (2). Make sure all of the jumpers and switch are at default settings; especially SSW1 (1-2 close).
- (3). Firmly install DDR3L memory module into connector SDIMM1 until fully seated.
- (4). Firmly insert power to ATX1.
- (5). Install a momentary on/off button/switch onto CN11, pin 5 and 6.
- (6). Turn on the power supply.
- (7). Press the on/off button/switch to power on CAPA315.

# **CAPA315 Series Quick Installation Guide**

# **Checklist**

- CPU board x1
- $\checkmark$  Product information CD x1
- $\checkmark$  Quick installation guide x1
- USB cable x1 (Optional) Audio cable x1 (Optional) COM cable x1 (Optional)

### **Connectors**

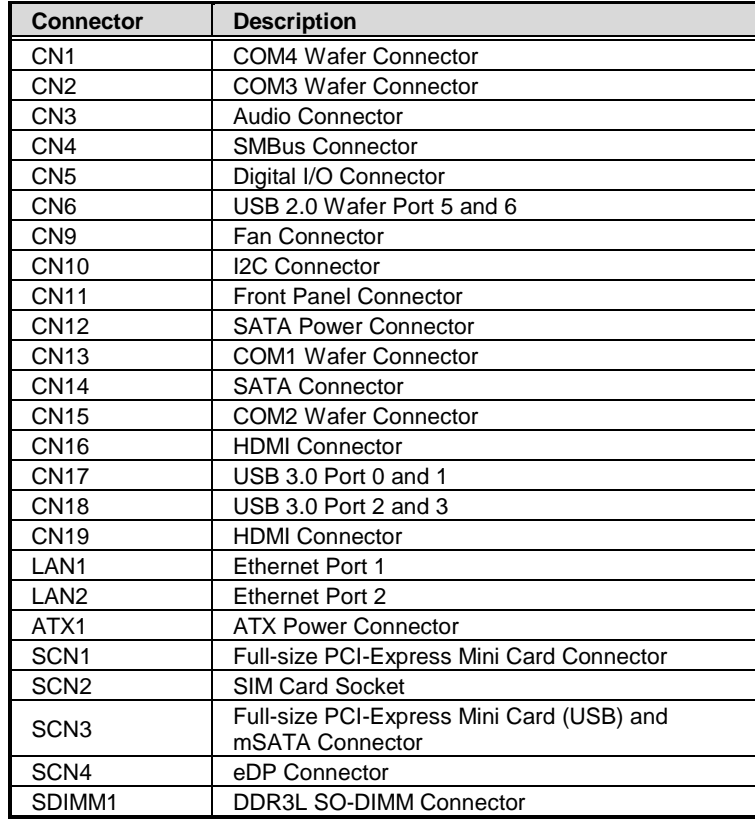

### **Jumper and Switch Settings**

Before applying power to the CAPA315, please make sure all of the jumpers and switch are in factory default positions.

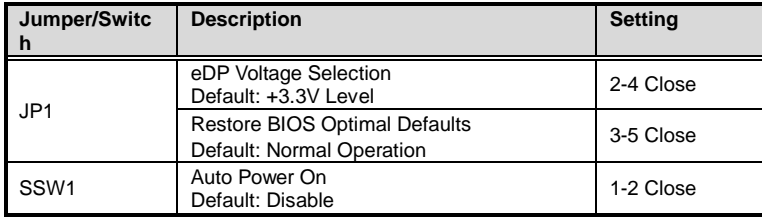

**Note: Please contact your local vendors if any damaged or missing items. DO NOT apply power to the board if there is any damaged component.**

## **Board Layout**

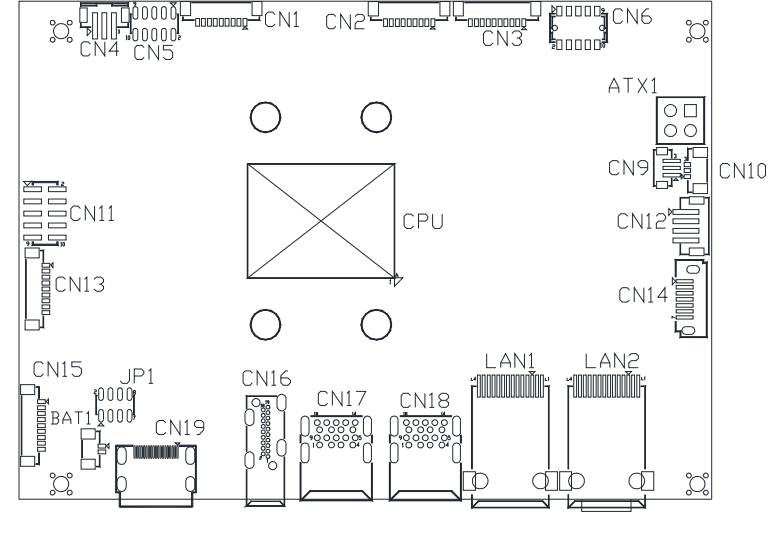

**Top View** 

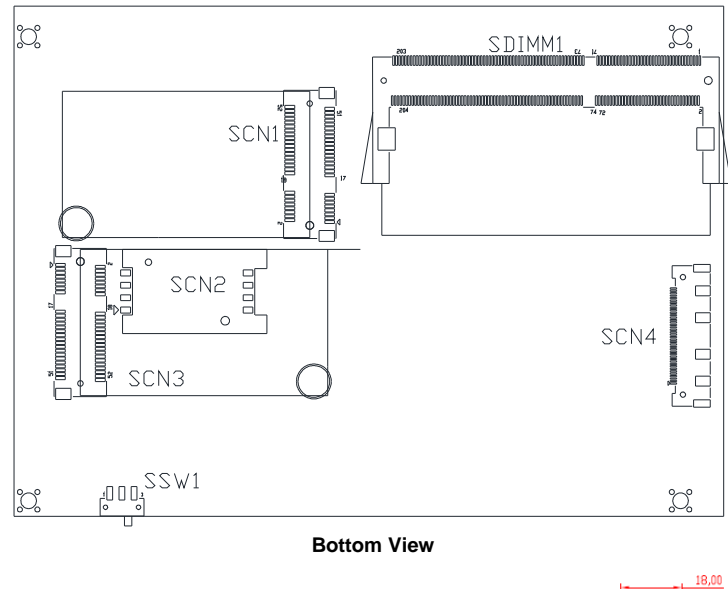

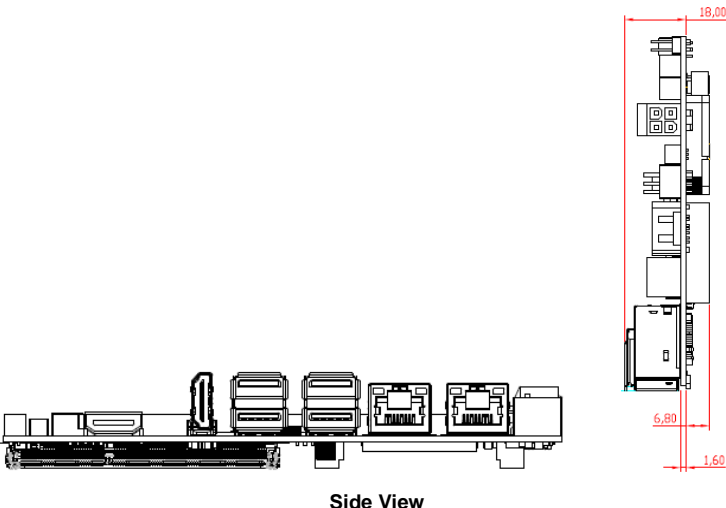

**Note: Please refer to the CAPA315 series product information CD for the complete user's manual, drivers and utilities. User's manual and related documents are in Acrobat PDF format.**

2 9418E315000E ©Copyright 2018 Axiomtek Co., Ltd. Version A1 June 2018 Printed in Taiwan

9418E315000E 3 ©Copyright 2018 Axiomtek Co., Ltd. Version A1 June 2018 Printed in Taiwan